# **PEMODELAN JALAN SATU ARAH MENGGUNAKAN**  *SOFTWARE VISSIM* **(STUDI KASUS JALAN MATARAM, YOGYAKARTA)**

Laporan Tugas Akhir Sebagai salah satu syarat memperoleh gelar Sarjana dari Universitas Atma Jaya Yogyakarta

> Oleh : AGUNG YUNANTO NPM : 15 02 16211

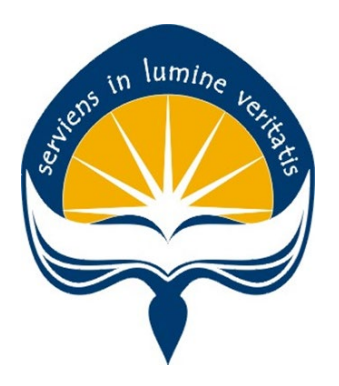

**PROGRAM STUDI TEKNIK SIPIL FAKULTAS TEKNIK UNIVERSITAS ATMA JAYA YOGYAKARTA YOGYAKARTA JULI 2019**

## **PERNYATAAN**

Saya yang bertanda tangan dibawah ini menyatakan dengan sesungguhnya bahwa Tugas Akhir dengan judul:

# PEMODELAN JALAN SATU ARAH MENGGUNAKAN **SOFTWARE VISSIM** (STUDI KASUS JALAN MATARAM, YOGYAKARTA)

Benar-benar merupakan hasil karya saya sendiri dan bukan merupakan hasil plagiasi dari karya orang lain. Ide, data hasil penelitian maupun kutipan, baik langsung maupun tidak langsung yang bersumber dari tulisan atau ide orang lain dinyatakan secara tertulis dalam Tugas Akhir ini. Apabila terbukti dikemudian hari bahwa tugas Akhir ini merupakan hasil plagiasi, maka ijazah yang saya peroleh dinyatakan batal dan akan saya kembalikan kepada Rektor Universitas Atma Jaya Yogyakarta.

Yogyakarta, [4 Juli 2019

Yang membuat pernyataan,

(Agung Yunanto)

## **PENGESAHAN**

Laporan Tugas Akhir

# PEMODELAN JALAN SATU ARAH MENGGUNAKAN **SOFTWARE VISSIM** (STUDI KASUS JALAN MATARAM, YOGYAKARTA)

Oleh:

**AGUNG YUNANTO** 

NPM: 15 02 16211

Telah diperiksa dan disetujui

 $18 - 7 - 1019$ Yogyakarta,

Pembimbing

(Dr. Ir. J. Dwijoko Ansusanto, M.T.)

Disahkan oleh: Ketua Program Studi Teknik Sipil (Ir. AY. Harijanto Setiawan, M.Eng., Ph.D)

# PENGESAHAN

Laporan Tugas Akhir

# PEMODELAN JALAN SATU ARAH MENGGUNAKAN **SOFTWARE VISSIM** (Studi Kasus Jalan Mataram, Yogyakarta)

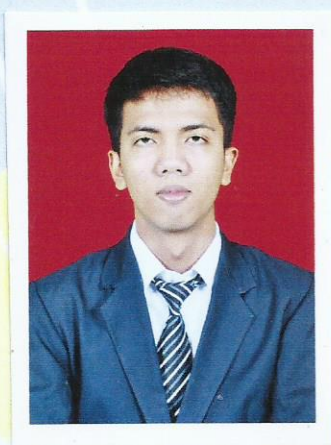

Oleh **AGUNG YUNANTO** NPM: 15 02 16211

Telah diuji dan disetujui oleh

Nama

Anggota

Tanda Tangan Tanggal

: Dr. Ir. J. Dwijoko Ansusanto, M.T. Ketua

 $18 - 7 - 1009$ 

: Ir. Y. Hendra Suryadharma, M.T. Anggota

: Dr. Ir. Imam Basuki, M.T.

 $18.$  $12019$ 

#### **KATA PENGANTAR**

Puji syukur kepada Allah SWT, atas limpahan Rahmat dan Karunian-Nya sehingga Tugas Akhir yang berjudul "Pemodelan Jalan Satu Arah Menggunakan *Software Vissim* (Studi Kasus Jalan Mataram, Yogyakarta)" dapat selesai dan berjalan dengan lancar. Penyusunan Tugas Akhir ini sebagai salah satu syarat untuk menyelesaikan Program Strata 1 (S1) pada Program Studi Teknik Sipil, Fakultas Teknik, Universitas Atma Jaya Yogyakarta.

Dalam penulisaan Tugas Akhir ini banyak hambatan serta rintangan yang penulis hadapi. Namun berkat bantuan, bimbingan dan motivasi kepada penulis, Tugas Akhir ini dapat diselesaikan dengan baik. Secara khusus disampaikan terima kasih kepada:

- 1. Bapak Dr. Ir. J. Dwijoko Ansusanto, M. T., selaku dosen pembimbing Tugas Akhir.
- 2. Ibu Sushardjanti Felasari, S.T., M.Sc., CAED., Ph.D, selaku Dekan Fakultas Teknik Universitas Atma Jaya Yogyakarta.
- 3. Bapak Ir. AY. Harijanto Setiawan, M.Eng., Ph.D, selaku Ketua Program Studi Teknik Sipil Fakultas Teknik Universitas Atma Jaya Yogyakarta.
- 4. Para dosen yang telah memberikan ilmu dan wawasan selama kuliah serta seluruh staf dan karyawan Fakultas Teknik, Universitas Atma Jaya Yogyakarta.
- 5. Bapak Ibu yang telah menyemangati serta mendoakan saya sampai saat ini sehingga tugas akhir saya berjalan lancar. Serta kakak adik yang sudah menyemangati.
- 6. Teman-teman Teknik Sipil Atma Jaya Yogyakarta 2015, Kelas F 15, Kacho Shijun Club, serta teman-teman yang telah membantu namun namanya tidak bisa saya sebut satu persatu dalam penelitian ini.

Laporan Tugas Akhir ini tentu masih jauh dari kesempurnaan, oleh karena itu penyusun mengharapkan saran dan kritik yang sifatnya membangun guna perbaikan penulisan Tugas Akhir ini.

> Yogyakarta, Juli 2019 Penyusun

> > Agung Yunanto NPM: 15 02 16211

# **DAFTARISI**

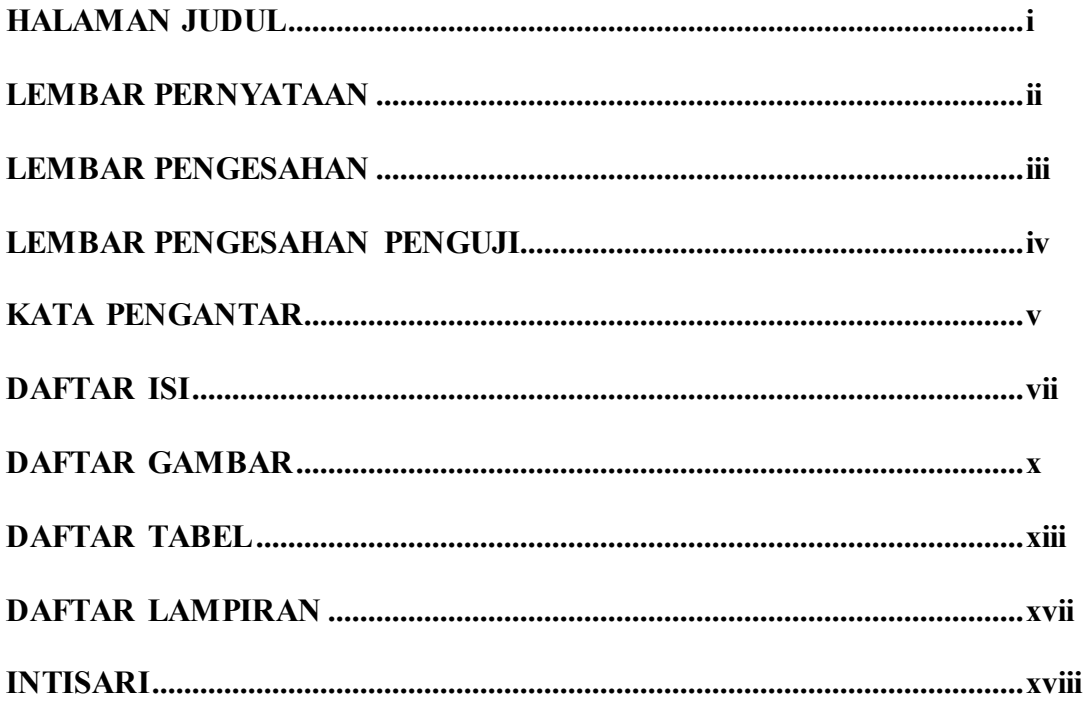

## **BAB I PENDAHULUAN**

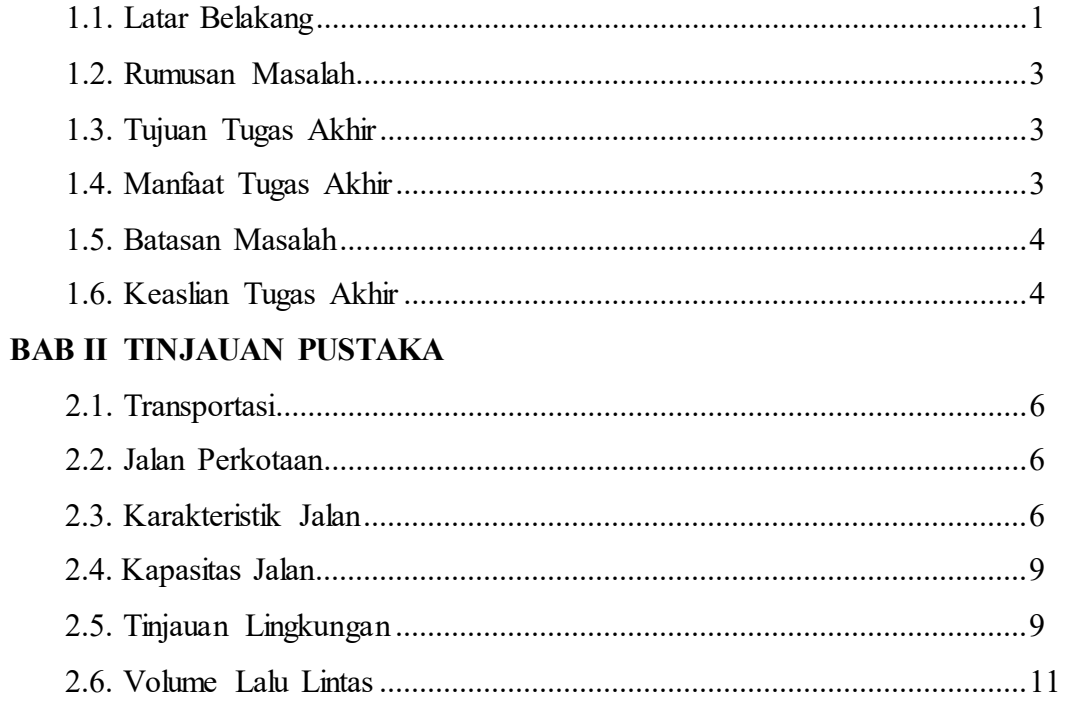

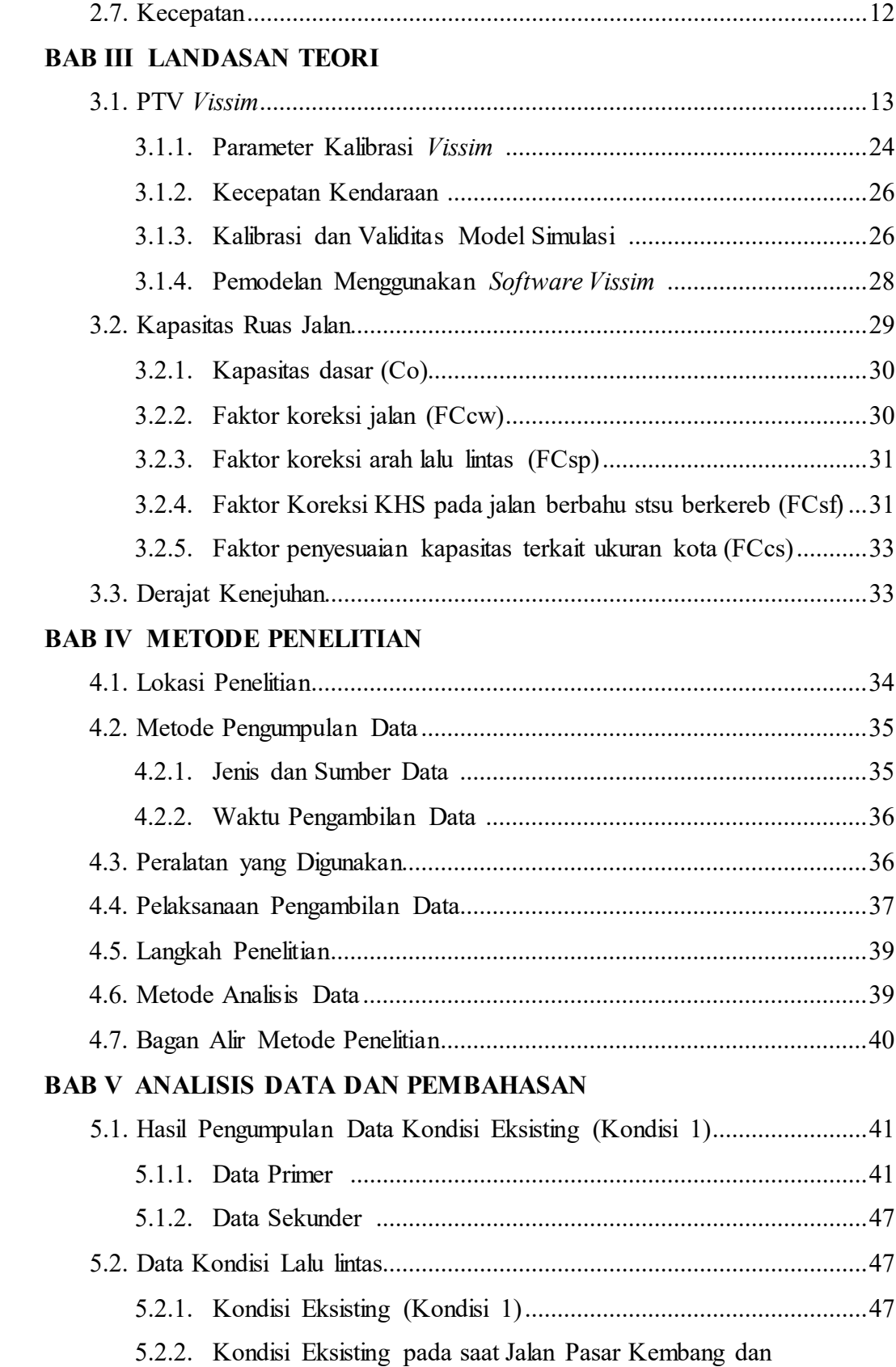

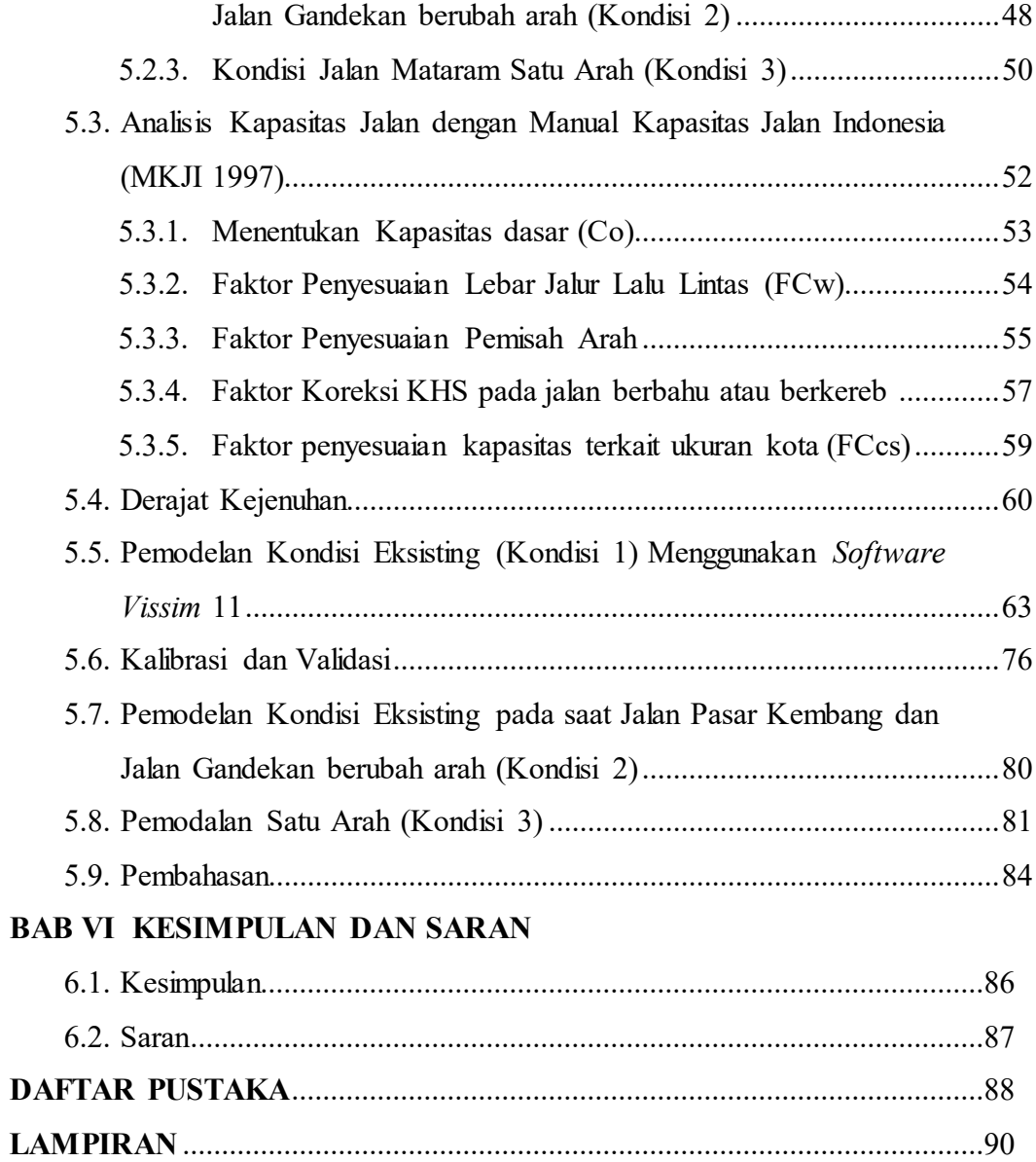

# **DAFTAR GAMBAR**

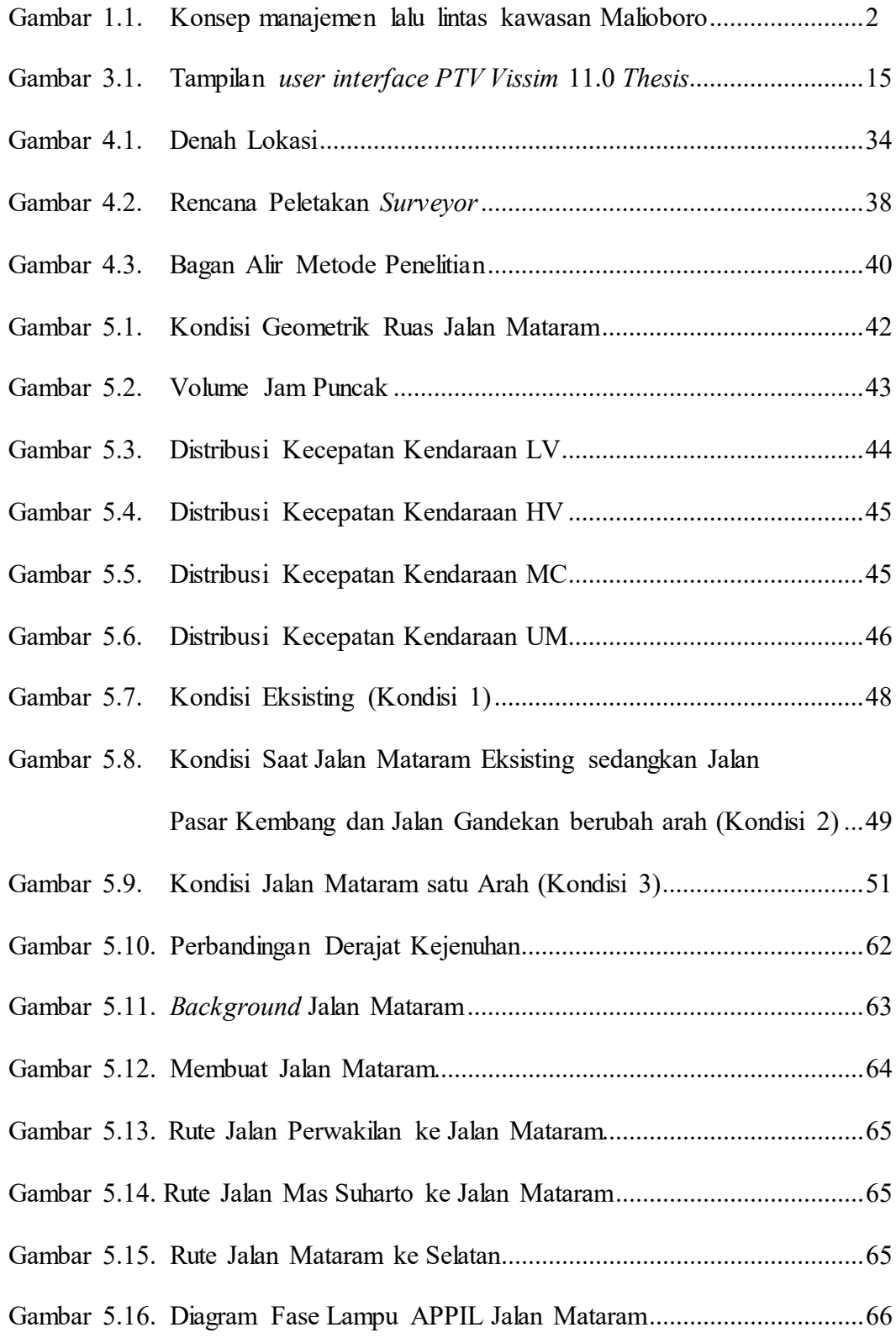

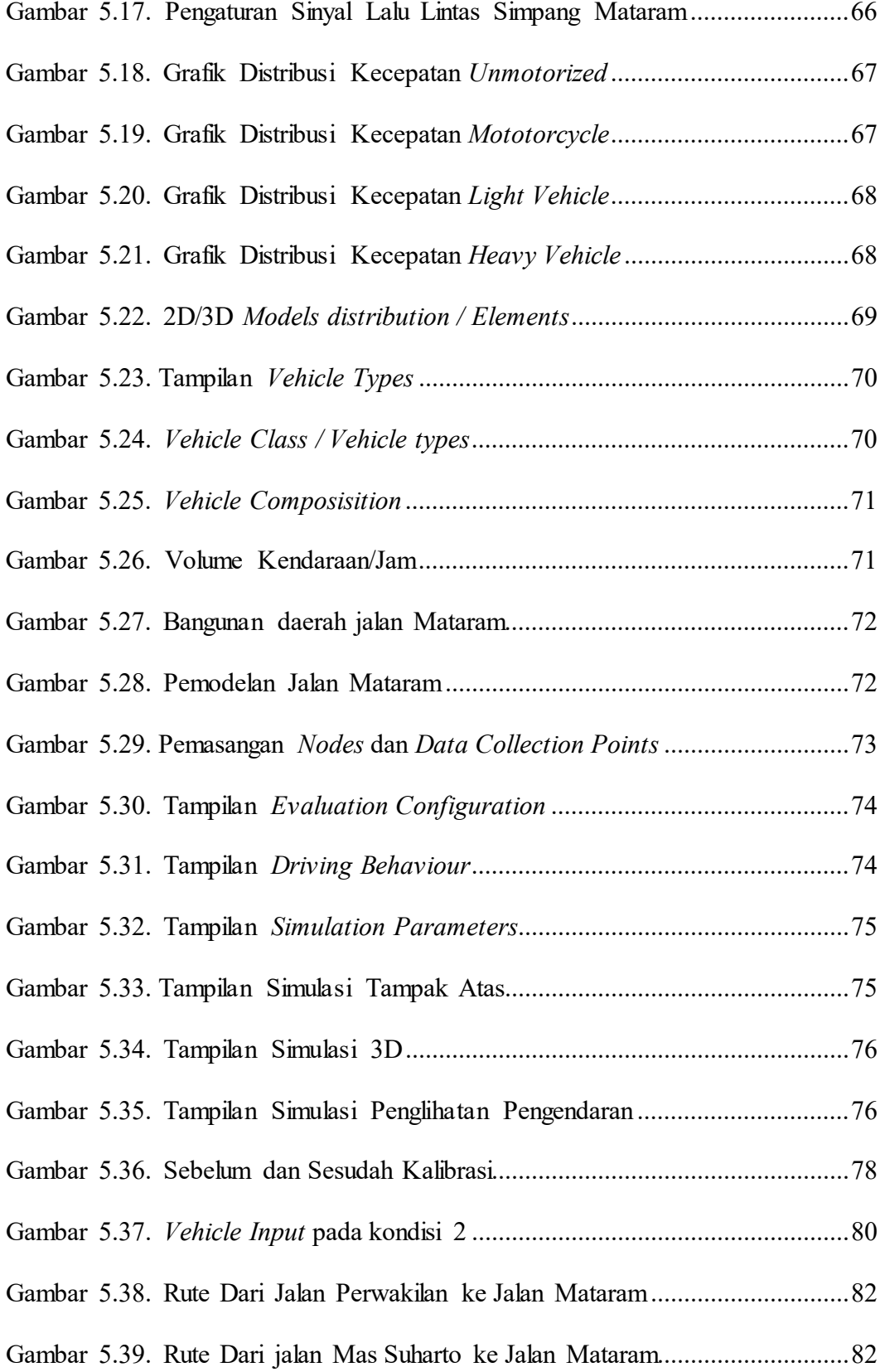

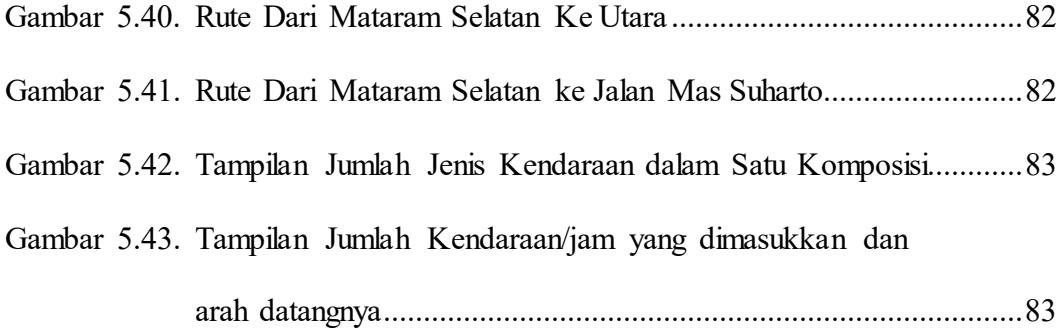

# **DAFTAR TABEL**

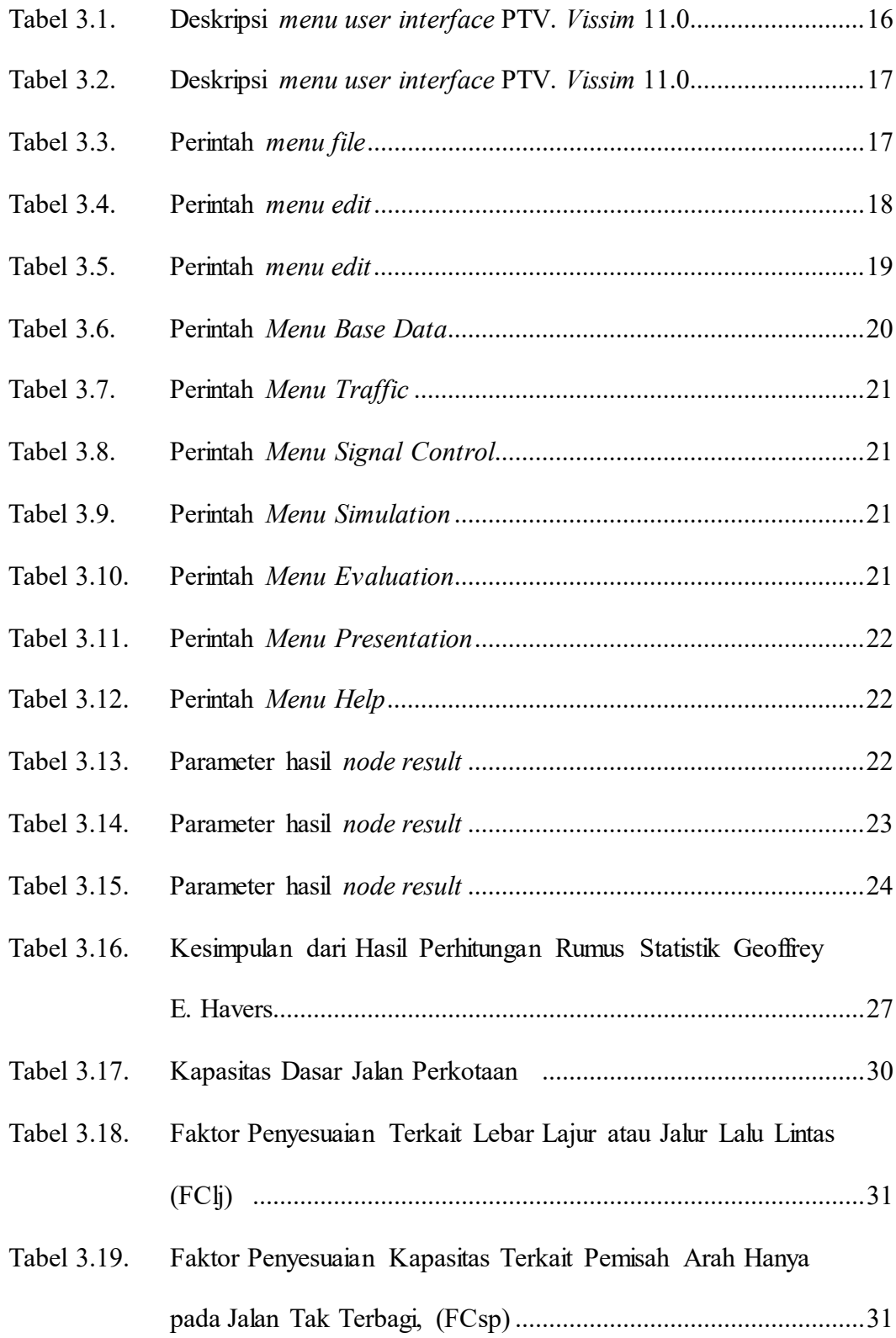

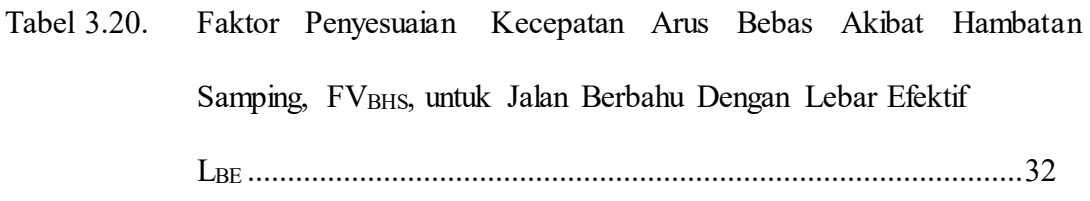

Tabel 3.21. Faktor Penyesuaian Arus Bebas Akibat Hambatan Samping untuk Jalan Berkereb dengan Jarak Kereb ke Penghalang Lk-p.............32

- Tabel 3.22. Faktor Koreksi Ukuran Kota .........................................................33 Tabel 5.1. Ruas Jalan......................................................................................42
- Tabel 5.2. Data Geometrik Ruas.....................................................................42 Tabel 5.3. Rekap Data Volume Puncak Tiap Sesi..........................................43
- Tabel 5.5. Data Hambatan Samping Jalan Mataram.......................................47

Tabel 5.4. Rekap Data Kecepatan Kendaraan................................................46

Tabel 5.6. Data Kependudukan 2018 .............................................................47

Tabel 5.7. Ekivalen Mobil Penumpang Jalan Tak Terbagi.............................53

- Tabel 5.8. Ekivalen Mobil Penumpang untuk Jalan Terbagi dan Satu Arah..53
- Tabel 5.9. Kapasitas Dasar Jalan Perkotaan...................................................53
- Tabel 5.10. Faktor Penyesuaian Kapasitas Terkait Lebar Lajur atau Jalur Lalu Lintas, (FCw)..................................................................................54
- Tabel 5.11. Faktor Penyesuaian Kapasitas Terkait Pemisah Arah Hanya pada Jalan Tak Terbagi, (FCsp).............................................................55
- Tabel 5.12. Hasil Perhitungan FCsp Kondisi 1................................................55 Tabel 5.13. Hasil Perhitungan FCsp Kondisi 2................................................55 Tabel 5.14. Pembobotan Hambatan Samping...................................................56
- Tabel 5.15. Kelas Hambatan Samping..............................................................56

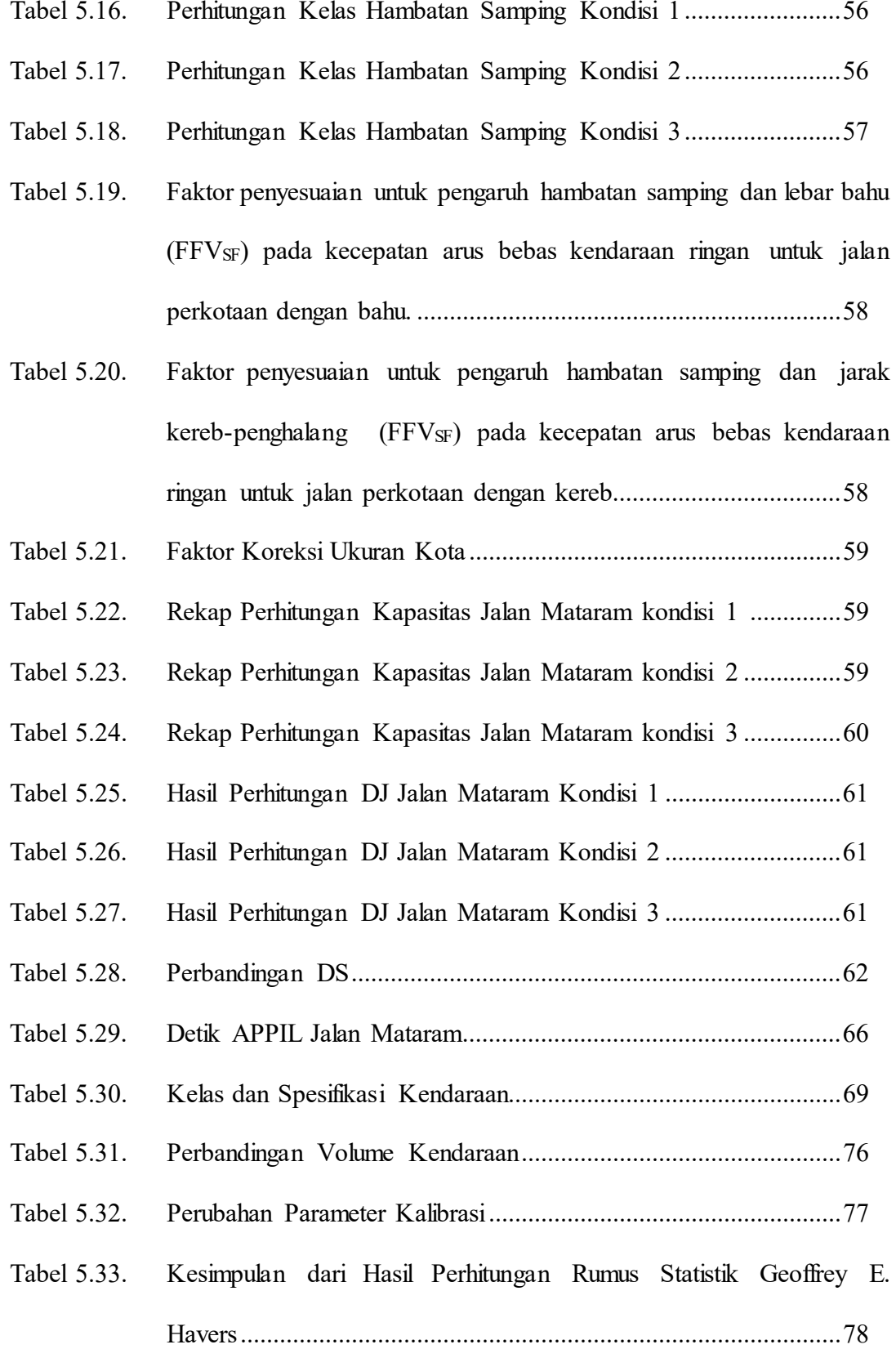

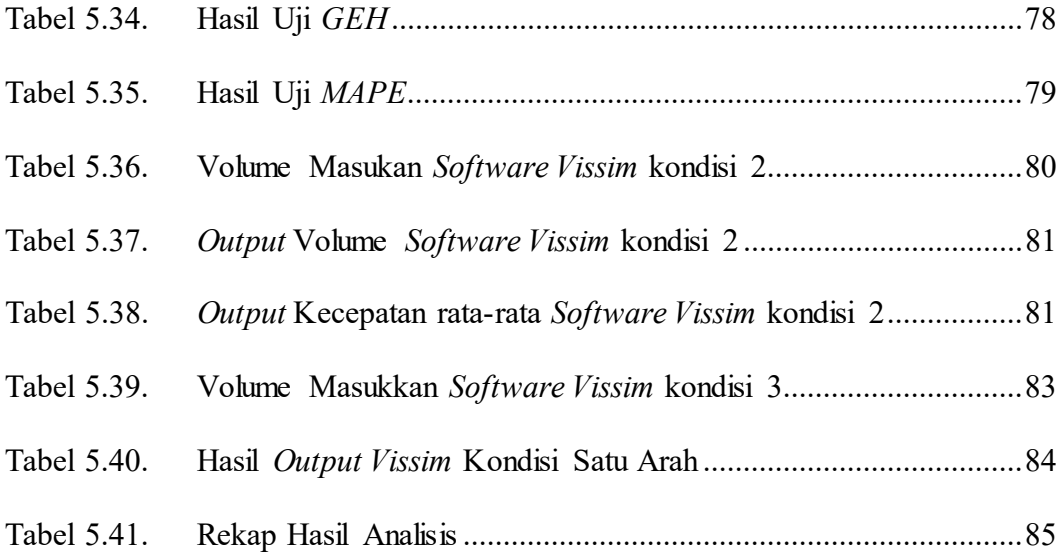

# **DAFTAR LAMPIRAN**

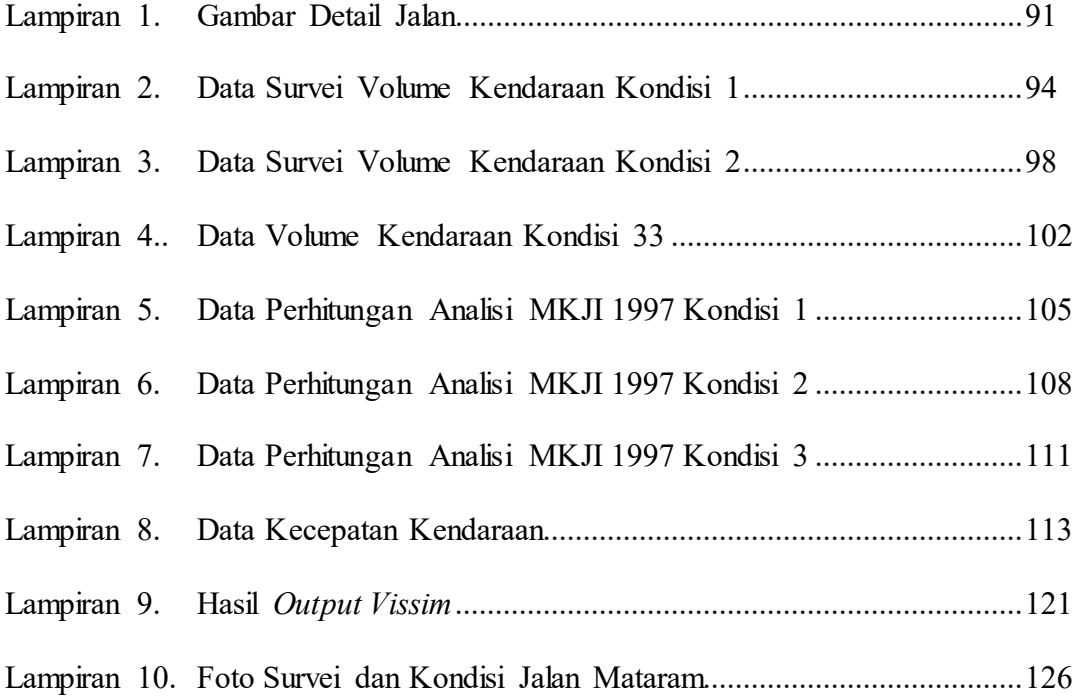

#### **INTISARI**

**PEMODELAN JALAN SATU ARAH MENGGUNAKAN** *SOFTWARE VISSIM* **(Studi Kasus Jalan Mataram, Yogyakarta),** Agung Yunanto, NPM 15. 02. 16211, tahun 2019, Bidang Peminatan Transportasi, Program Studi Teknik Sipil, Fakultas Teknik, Universitas Atma Jaya Yogyakarta.

Untuk mengatasi masalah kemacetan Jalan Malioboro, Pemerintah Daerah Istimewa Yogyakarta membuat kebijakan bahwa Jalan Malioboro hanya dapat dilalui oleh angkutan umum dan tradisional. Hal tersebut membuat manajemen lalu lintas di sekitarnya berubah menjadi rute melingkar yaitu Jalan Mayor Suryotomo sampai dengan Jalan Mataram menjadi satu arah dari selatan ke utara, Jalan Abu Bakar Ali sampai dengan Jalan Pasar Kembang menjadi satu arah dari timur ke barat, Jalan Gandekan sampai dengan Jalan Bhayangkara menjadi satu arah dari utara ke selatan Oleh karena itu diadakan penelitian ini dengan tujuan untuk mengetahui kinerja jalan Jalan Mataram saat kebijakan tersebut berlaku.

Pengambilan data dilakukan pada hari kerja yaitu Senin 18 Maret 2019 yang dibagi dalam 3 sesi pengamatan. Sesi pagi (pukul 06.00 - 08.00 WIB), siang (pukul 12.00 - 14.00 WIB), dan sore (pukul 16.00 - 18.00 WIB). Data yang diambil berupa volume kendaraan, kecepatan kendaraan, lebar jalan, kondisi lingkungan, hambatan samping, dan jumlah penduduk Data volume kendaraan tertinggi diperoleh pada pengamatan sesi pagi pukul 06.00 -07.00 WIB sebesar 5308 kendaraan/jam. Data yang diperoleh digunakan sebagai analisis untuk mengetahui kinerja Jalan Mataram. Analsisis dilakukan menggunakan Manual Kapasitas Jalan Indonesia 1997 dan *software Vissim.*

Analisis dilakukan dalam 3 kondisi jalan yang diasumsikan terjadi saat kebijakan tersebut dilaksanakan. Dari hasil analisis diperoleh bahwa pada kondisi 1 (eksisting) Jalan Mataram pada jam puncak pagi memiliki DJ yang rendah yaitu sebesar 0,54 dan pada kondisi 2 (Volume Mataram Eksisting + Volume Gandekan ke Pasar Kembang) nilai DJ= 0,67 yang berarti masih dalam angka aman yaitu <0,75 sehingga mampu melayani arus lalu lintas setelah penambahan volume kendaraan dari Jalan Gandekan. Pada kondisi 3 (satu arah) Nilai DJ menurun diakibatkan oleh volume kendaraan dari arah utara ke selatan tidak boleh melintas di Jalan Mataram menjadi 0,33. Sehingga pada saat jalan Mataram menjadi satu arah berdampak baik pada Jalan Mataram karena menjadi lenggang. Pada kondisi 1 volume tertinggi sebesar 5308 kendaraan/jam, pada kondisi 2 sebesar 6429 kendaraan/jam, sedangkan pada kondisi 3 volume terbesar adalah 3714 kendaraan/jam.

**Kata kunci**: kemacetan, satu arah, *vissim*, derajat kejenuhan, volume.